## A-Z Kali Linux Commands PDF

by Timesofsilicon.com

## Kali Linux commands

## **Function**

A

apropos Search Help manual pages (man -k)

apt-get Search for and install software packages (Debian) aptitude Search for and install software packages (Debian)

aspell Spell Checker

awk Find and Replace text, database sort/validate/index

В

basename Strip directory and suffix from filenames

bash GNU Bourne-Again Shell

bc Arbitrary precision calculator language

bg Send to background
break Exit from a loop
builtin Run a shell builtin

bzip2 Compress or decompress named files

 $\mathbf{C}$ 

cal Display a calendar

case Conditionally perform a command

cat Concatenate and print (display) the content of files

cd Change Directory

cfdisk Partition table manipulator for Linux

chgrp Change group ownership
chmod Change access permissions
chown Change file owner and group

chroot Run a command with a different root directory

chkconfig System services (runlevel)

cksum Print CRC checksum and byte counts

clear Clear terminal screen cmp Compare two files

comm Compare two sorted files line by line

command — Run a command — ignoring shell functions

continue Resume the next iteration of a loop

cp Copy one or more files to another location cron Daemon to execute scheduled commands crontab Schedule a command to run at a later time csplit Split a file into context-determined pieces

cut Divide a file into several parts

D

date Display or change the date and time

dc Desk Calculator

dd Convert and copy a file, write disk headers, boot records

ddrescue Data recovery tool

declare Declare variables and give them attributes

df Display free disk space

diff Display the differences between two files diff3 Show differences among three files

dig DNS lookup

dir Briefly list directory contents

dircolors Colour setup for `ls'

dirname Convert a full pathname to just a path dirs Display list of remembered directories dmesg Print kernel & Eamp; driver messages

du Estimate file space usage

 $\mathbf{E}$ 

echo Display message on screen

egrep Search files for lines that match an extended expression

eject Eject removable media

enable Enable and disable builtin shell commands

env Environment variables ethtool Ethernet card settings

eval Evaluate several commands/arguments

exec Execute a command

exit Exit the shell

expect Automate arbitrary applications accessed over a terminal

expand Convert tabs to spaces

export Set an environment variable

expr Evaluate expressions

 $\mathbf{F}$ 

false Do nothing, unsuccessfully fdformat Low-level format a floppy disk

fdisk Partition table manipulator for Linux

fg Send job to foreground

fgrep Search files for lines that match a fixed string

file Determine file type

find Search for files that meet a desired criteria

fmt Reformat paragraph text

fold Wrap text to fit a specified width

for Expand words, and execute commands

format Format disks or tapes free Display memory usage

fsck File system consistency check and repair

ftp File Transfer Protocol function Define Function Macros

fuser Identify/kill the process that is accessing a file

G

gawk Find and Replace text within files getopts Parse positional parameters

grep Search files for lines that match a given pattern

groupadd Add a user security group

groupdel Delete a group groupmod Modify a group

groups Print group names a user is in

gzip Compress or decompress named files

H

hash Remember the full pathname of a name argument

head Output the first part of files

help Display help for a built-in command

history Command History

hostname Print or set system name

I

iconv Convert the character set of a file

id Print user and group id's

if Conditionally perform a command ifconfig Configure a network interface ifdown Stop a network interface ifup Start a network interface up

import Capture an X server screen and save the image to file

install Copy files and set attributes

J

jobs List active jobs

join Join lines on a common field

K

kill Stop a process from running

killall Kill processes by name

L

less Display output one screen at a time let Perform arithmetic on shell variables

ln Create a symbolic link to a file

local Create variables

locate Find files

logname Print current login name

logout Exit a login shell

look Display lines beginning with a given string

lpc Line printer control program

lpr Off line print
lprint Print a file
lprintd Abort a print job
lprintq List the print queue

lprm Remove jobs from the print queue

ls List information about files

lsof List open files

M

make Recompile a group of programs

man Help manual Create new folders

mkfifo Make FIFOs (named pipes)

mkisofs Create an hybrid ISO9660/JOLIET/HFS filesystem

mknod Make block or character special files more Display output one screen at a time

mount Mount a file system

mtools Manipulate MS-DOS files

mtr Network diagnostics (traceroute/ping) mv Move or rename files or directories

mmv Mass Move and rename files

N

netstat Networking information

nice Set the priority of a command or job

nl Number lines and write files

nohup Run a command immune to hangups

notify-send Send desktop notifications

nslookup Query Internet name servers interactively

0

open Open a file in its default application

op Operator access

P

passwd Modify a user password paste Merge lines of files

pathchk Check file name portability
ping Test a network connection
pkill Stop processes from running

popd Restore the previous value of the current directory

pr Prepare files for printing
printcap Printer capability database
printenv Print environment variables

printf Format and print data

ps Process status

pushd Save and then change the current directory

pwd Print Working Directory

Q

quota Display disk usage and limits quotacheck Scan a file system for disk usage

quotactl Set disk quotas

 $\mathbf{R}$ 

ram disk device

read Copy files between two machines
read Read a line from standard input
readarray Read from stdin into an array variable
readonly Mark variables/functions as readonly

reboot Reboot the system rename Rename files

renice Alter priority of running processes remsync Synchronize remote files via email

return Exit a shell function rev Reverse lines of a file

rm Remove files rmdir Remove folders

rsync Remote file copy (Synchronize file trees)

screen Multiplex terminal, run remote shells via ssh

scp Secure copy (remote file copy) sdiff Merge two files interactively

sed Stream Editor

select Accept keyboard input seq Print numeric sequences

set Manipulate shell variables and functions

sftp Secure File Transfer Program shift Shift positional parameters

shopt Shell Options

shutdown or restart linux sleep Delay for a specified time

slocate Find files sort Sort text files

source Run commands from a file split Split a file into fixed-size pieces

ssh Secure Shell client (remote login program)

strace Trace system calls and signals

su Substitute user identity

sudo Execute a command as another user

sum Print a checksum for a file suspend Suspend execution of this shell symlink Make a new name for a file

sync Synchronize data on disk with memory

Τ

tail Output the last part of file

tar Tape Archiver

tee Redirect output to multiple files
test Evaluate a conditional expression
time Measure Program running time

times User and system times touch Change file timestamps

top List processes running on the system

traceroute Trace Route to Host

trap Run a command when a signal is set(bourne)
tr Translate, squeeze, and/or delete characters

true Do nothing, successfully

tsort Topological sort

tty Print filename of terminal on stdin

Remove an alias

type Describe a command

U

ulimit Limit user resources umask Users file creation mask umount Unmount a device

uname Print system information unexpand Convert spaces to tabs

uniq Uniquify files

unalias

units Convert units from one scale to another unset Remove variable or function names

unshar Unpack shell archive scripts until Execute commands (until error)

uptime Show uptime

useradd Create new user account usermod Modify user account

users List users currently logged in

uuencode Encode a binary file

uudecode Decode a file created by uuencode

V

v Verbosely list directory contents (`ls -l -b') vdir Verbosely list directory contents (`ls -l -b')

vi Text Editor

vmstat Report virtual memory statistics

W

wait Wait for a process to complete

watch Execute/display a program periodically

wc Print byte, word, and line counts

whereis Search the user's \$path, man pages and source files for a program

which Search the user's \$path for a program file

while Execute commands

who Print all usernames currently logged in whoami Print the current user id and name (`id -un')

wget Retrieve web pages or files via HTTP, HTTPS or FTP

write Send a message to another user

X

xargs Execute utility, passing constructed argument lists xdg-open Open a file or URL in the user's preferred application

Y

yes Print a string until interrupted

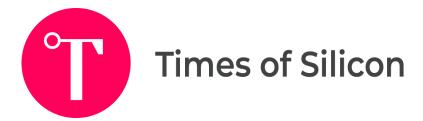